# Private Sale Invoice | User Guide

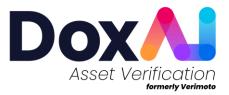

## Contents

| How to activate Private Sale Invoice (PSI) service?                                                                    | 3  |
|----------------------------------------------------------------------------------------------------|----|
| How to update Private Sale Invoice (PSI) preferences?                                                                  | 3  |
| How does Private Sale Invoice (PSI) with Acknowledgement + E-Signature work for<br>lender/broker?                      | 3  |
| Can I upload my PSI document/template for seller's acknowledgement and signature?                                      | 8  |
| What are the steps for seller/vendor for PSI request with signature?                                                   | 10 |
| How do I track the status of PSI?                                                                                      | 13 |
| Can seller/vendor reject the PSI requested for signature?                                                              | 15 |
| How to view/download the signed/acknowledged PSI document?                                                             | 16 |
| How to view the rejected reasons if a PSI document gets declined?                                                      | 17 |
| How does the Private Sale Invoice (PSI) with Acknowledgement only work?                                                | 18 |
| What does the seller see in case of Private Sale Invoice (PSI) with Acknowledgement only?                              | 21 |
| Can I enable both options for PSI with and without signature to allow lenders/brokers to che it on the go as required? |    |

### How to activate Private Sale Invoice (PSI) service?

Write to <u>support@verimoto.com</u> and mention about your interest to activate this service. Indicate whether you want to activate this service with or without digital signature. Service usage & activation fee applies.

Private Sale Invoice (PSI) can be sent to the seller to e-sign/acknowledge only when,

- 1. PSI is enabled for your lender company by Verimoto admin AND
- 2. The Asset verification report is completed.

#### How to update Private Sale Invoice (PSI) preferences?

As a lender admin, you can update the PSI preference from **Settings->Company Details-> Do you want your brokers to generate Private Sale Invoice for the seller?** to allow lenders and brokers to generate PSI for your inspections. You can opt for one of the below options to enable PSI.

- 1. **Receive Acknowledgement +E-Signature:** Seller will acknowledge and provide digital signature in the document.
- 2. Receive Acknowledgement only: Seller will just share acknowledgement of the document.
- 3. Allow user to choose: Lender/Broker will be prompted to select one of the above 2 options at run time.

<image>

Do not forget to click "Save & Update" to reflect the changes.

# How does Private Sale Invoice (PSI) with Acknowledgement + E-Signature work for lender/broker?

When PSI with **Receive Acknowledgement + E-Signature** is enabled for your lender company, all lenders and brokers having visibility to your lender company will see PSI option on the completed inspections. Refer to the below detailed steps.

 While creating a new inspection, you will see an optional "Cost Details" section, which will be an input for PSI. If the cost details are not available while creating the inspection, you can provide these details when you initiate the PSI after Asset verification report is granted/completed.

| Dashboard                                                                     | Inspection detail                                                                |                                                                                                    |                   |          |                                                                                                    |   |
|-------------------------------------------------------------------------------|----------------------------------------------------------------------------------|----------------------------------------------------------------------------------------------------|-------------------|----------|----------------------------------------------------------------------------------------------------|---|
| Asset Verification                                                            | Seller frat name *                                                               | Seller last name *                                                                                                    | Seller e-mail (Op | Same II. | Setter Mobile *                                                                                                |   |
| Junge                                                                         | Jostel real name                                                                 | John Mc runne                                                                                                    | Jeus e mar jop    | our any  | -                                                                                                    |   |
| nipections                                                                    |                                                                                  |                                                                                                    |                   |          | No. of the second second second second second second second second second second second second second second s |   |
| Completed                                                                     | Buyer first name (Optional)                                                      | Buyer tast name (Optional)                                                                                                    | Buyer e-mail (Op  | tional)  | Buyer Mobile (Optional)                                                                                        |   |
| New Inspection                                                                |                                                                                  |                                                                                                    |                   |          | -                                                                                                    |   |
| ncome & Employment Verification                                               | Lander *                                                                         | Asset *                                                                                                    | State *           |          | Inspection type *                                                                                              |   |
|                                                                               |                                                                                  | The Control of Control of Control | × (100            |          | ~                                                                                                    | ~ |
| napections Type                                                               |                                                                                  |                                                                                                    |                   |          |                                                                                                    |   |
|                                                                               |                                                                                  |                                                                                                    |                   |          |                                                                                                    |   |
| Industry                                                                      | Lender reference * 💿                                                             |                                                                                                    |                   |          |                                                                                                    |   |
|                                                                               | Londer reference * ()                                                            |                                                                                                    |                   |          |                                                                                                    |   |
| Developers                                                                    |                                                                                  |                                                                                                    |                   |          |                                                                                                    |   |
| investopers<br>institutions                                                   |                                                                                  |                                                                                                    |                   |          |                                                                                                    |   |
| evelopers<br>otifications 1                                                   | VM                                                                               |                                                                                                    |                   |          | No 🔘 Yee                                                                                                    |   |
| konkapens<br>Latifications<br>Latifications<br>Latifications<br>Latifications | More Information Is the Rege already transformed on Bryot's name?                |                                                                                                    |                   |          | N () Ye                                                                                                    |   |
| bestapers<br>sosticators<br>sosticators<br>sosticators<br>sosticators         | VM More Information Is the Regularisity transferred on Bayer's name?             |                                                                                                    |                   |          | N ()) N                                                                                                    |   |
| holang<br>Dentypes<br>Holtstatury<br>Letting<br>Holts<br>                     | More Information Is the Rege already transformed on Bryot's name?                |                                                                                                    |                   |          | N () Ye                                                                                                    |   |
| bendapers<br>Sontraktora<br>Mata<br>Aetonga<br>Neto                           | VM More Information Is the Rega dealey transferred on Bayer's name? Cost Details | Lus Oppost (f)                                                                                                    |                   | Tool (3) | Ni 💭 Yu                                                                                                    |   |

2. Once the report is "Completed", the status will show "PSI: Ready to Start". By clicking on the

" icon, you can start the PSI generation process.

|                  | Inspection ID | 👻 Company Name 🎄 | Initiator Name | \$ Asset Type | 4 Buyer Name | ∲ Seller Name ∲ | Last Medified Date | \$ Status                        |                       |
|------------------|---------------|------------------|----------------|---------------|--------------|-----------------|--------------------|----------------------------------|-----------------------|
| (9 Inspections   |               |                  |                |               |              |                 |                    | Completed<br>PSI: Ready to Start | <ul> <li>B</li> </ul> |
| Completed        |               |                  | •              |               | •            |                 | •                  |                                  | Private Sale Invoice  |
| O New Inspection |               |                  |                |               |              |                 |                    |                                  |                       |

You can also start the process from Completed tab by clicking Three dots and then "Generate PSI".

| Dox                       | Completed Inspection | ons             |               |               | Filter by asset | Filter by broker | ٩                           |
|---------------------------|----------------------|-----------------|---------------|---------------|-----------------|------------------|-----------------------------|
| Dashboard                 | Setter Neme          | 4 Accet Type    | ά Broker Name | 4 Londor Rot. | ÷ Importion ID  | A Dypensed?      | ‡ Action                    |
| () Asset Verification     | Sayern Shakir        | Boat No Trailer | Sayern Shakir | VM            | 5454            | Yes              | B ± :                       |
| 88 Usage                  | Lara Millington      | Motor Vehicle   | Rafia Info    | VM            | -927            | No               | D d G Download<br>Documents |
| Inspections     Completed | Rachna Test Upload   | Motor Vehicle   | Rachna Test   | VM12345       | 3931            | No               | C 🕹 🗇 Purge                 |
| New Inspection            | Stephen Vuong        | Motor Vehicle   | Rafia info    | VM            | 4201            | No               | D & :                       |

- 3. Next, you can proceed to select one of the below options, as applicable.
  - **A.** Generate PSI- Select this option when you want to use the predefined template, which will pre-populate the data collected from Asset report and PPSR.
  - **B.** Upload PSI- Upload your company's PSI template and add the signature box on it to specify where you want the seller to submit their e-sign.

| Δ | PSI Options  | × |
|---|--------------|---|
|   | Generate PSI |   |
| B | Upload PSI   |   |
|   |              |   |

When you chose "Generate PSI",

- Goods Description will be pre-populated with data from PPSR and Asset report.
- Cost details will be pre-populated based on the initial input you provided while creating the inspection. You can edit it at this stage, if required.
- If cost details were not provided while creating the inspection, you can provide it at this stage.
- Authority to distribute funds will be pre-populated from the "Funds destination" provided by the seller. You can also add multiple account details, if needed.
- All the pre-populated details (except goods description) can be edited.
- 4. Once you have reviewed/edited and finalized the document, click on "Initiate Signature".

| Date                                                                                                    | 01/05/2023                                                                                                    |                                     |      |                     | Vendor Name        | Rafia C |          |                   |  |
|----------------------------------------------------------------------------------------------------|----------------------------------------------------------------------------------------------------|-------------------------------------|------|---------------------|--------------------|---------|----------|-------------------|--|
| lddress                                                                                                    | cornelia st                                                                                                    |                                     | -    |                     |                    |         |          |                   |  |
| NVOICE TO                                                                                                    |                                                                                                    |                                     |      |                     |                    |         |          |                   |  |
| Lustomer Name                                                                                                    |                                                                                                    |                                     |      |                     |                    |         |          |                   |  |
| lddress                                                                                                    |                                                                                                    |                                     |      |                     |                    |         |          |                   |  |
| DELIVERY TO                                                                                                    |                                                                                                    |                                     |      |                     |                    |         |          |                   |  |
| Lustomer Name                                                                                                    |                                                                                                    |                                     |      |                     |                    |         |          |                   |  |
| lddress                                                                                                    |                                                                                                    |                                     |      |                     |                    |         |          |                   |  |
| SOODS DESCRIPTION                                                                                                    |                                                                                                    |                                     |      |                     |                    |         |          |                   |  |
| 'ear                                                                                                    |                                                                                                    |                                     | ]    | Rego                |                    |         | Odometer | 45555555          |  |
| faloz                                                                                                    | τογοτα                                                                                                    |                                     | 1    | Engine 4107644      |                    |         | VIN      | JT733RN8509031115 |  |
| Aodel.                                                                                                    | HILUX RN85R PRMDSQ                                                                                                    |                                     | ,    |                     |                    |         | Engine   | 4107644           |  |
| Other Asset<br>Description/<br>ierial<br>Aumber                                                                                                    | JT733RN8509031115                                                                                                    |                                     |      |                     |                    |         |          |                   |  |
| Description/<br>ierial                                                                                                    | \$100000                                                                                                    |                                     | Less | Deposit \$80000     |                    |         | Total    | \$20000           |  |
| Description/<br>ierial<br>kumber<br>Cost Priv                                                                                                    | \$100000                                                                                                    |                                     | Less | 5 80000             | Bank               |         | Total    | \$20000           |  |
| bescription/<br>ierist<br>lumber<br>Cost Pik<br>AUTHORITY TO DISBURS                                                                                                    | ∝ \$100000<br>SE FUNDS                                                                                                    |                                     | Less | 5 80000             |                    | 686868  | Total    | \$20000           |  |
| heartiption'<br>iertal<br>Lumber<br>Cost Prin<br>AUTHORITY TO DISBURS<br>ACCOUNT Name                                                                                                    | с \$10000<br>БЕ FUNDS<br>уу сс                                                                                                    |                                     | Lex  | Dependi \$ 80000    |                    | 686868  | Total    | \$2000            |  |
| heartigtan'<br>lent<br>Aumber<br>Cost Prin<br>AUTHORITY TO DISBURS<br>Iccount Name<br>Iccount Name                                                                                                    | <ul> <li>         \$100000<br/>yy cc<br/>6868686         </li> </ul>                                                                                                    |                                     | Lex  | Crescal \$ 80000    |                    | 686868  | Total    | \$20000           |  |
| heartigtion'<br>lent<br>Aumber<br>Cost Prin<br>AUTHORITY TO DISBURS<br>Account Name<br>locount Number<br>Innount                                                                                                    | <ul> <li>         \$100000<br/>yy cc<br/>6868686         </li> </ul>                                                                                                    |                                     |      | Second              | 858                | 686868  | Total    | \$20000           |  |
| Invertifield<br>Lamber<br>Cost Prin<br>AUTHORITY TO DISBURS<br>Excount Name<br>Incount<br>Licount Name                                                                                                    | <ul> <li>         \$100000<br/>yy cc<br/>6868686         </li> </ul>                                                                                                    |                                     |      | Second              | BSB<br>Bank        | 686869  | Total    | \$20000           |  |
| Investrations<br>Lamber<br>Cost Prin<br>AUTHORITY TO DISBURS<br>Excessed Name<br>Account Name<br>Account Name<br>Account Name                                                                                                    | \$10000     \$FP/NDS     \$     \$     \$     \$     \$     \$     \$     \$     \$     \$     \$     \$     \$     \$     \$     \$     \$     \$     \$     \$     \$     \$     \$     \$     \$     \$     \$     \$     \$     \$     \$     \$     \$     \$     \$     \$     \$     \$     \$     \$     \$     \$     \$     \$     \$     \$     \$     \$     \$     \$     \$     \$     \$     \$     \$     \$     \$     \$     \$     \$     \$     \$     \$     \$     \$     \$     \$     \$     \$     \$     \$     \$     \$     \$     \$     \$     \$     \$     \$     \$     \$     \$     \$     \$     \$     \$     \$     \$     \$     \$     \$     \$     \$     \$     \$     \$     \$     \$     \$     \$     \$     \$     \$     \$     \$     \$     \$     \$     \$     \$     \$     \$     \$     \$     \$     \$     \$     \$     \$     \$     \$     \$     \$     \$     \$     \$     \$     \$     \$     \$     \$     \$     \$     \$     \$     \$     \$     \$     \$     \$     \$     \$     \$     \$     \$     \$     \$     \$     \$     \$     \$     \$     \$     \$     \$     \$     \$     \$     \$     \$     \$     \$     \$     \$     \$     \$     \$     \$     \$     \$     \$     \$     \$     \$     \$     \$     \$     \$     \$     \$     \$     \$     \$     \$     \$     \$     \$     \$     \$     \$     \$     \$     \$     \$     \$     \$     \$     \$     \$     \$     \$     \$     \$     \$     \$     \$     \$     \$     \$     \$     \$     \$     \$     \$     \$     \$     \$     \$     \$     \$     \$     \$     \$     \$     \$     \$     \$     \$     \$     \$     \$     \$     \$     \$     \$     \$     \$     \$     \$     \$     \$     \$     \$     \$     \$     \$     \$     \$     \$     \$     \$     \$     \$     \$     \$     \$     \$     \$     \$     \$     \$     \$     \$     \$     \$     \$     \$     \$     \$     \$     \$     \$     \$     \$     \$     \$     \$     \$     \$     \$     \$     \$     \$     \$     \$     \$     \$     \$     \$     \$     \$     \$     \$     \$     \$     \$     \$     \$     \$     \$     \$     \$     \$     \$     \$     \$     \$     \$     \$     \$     \$     \$     \$     \$     \$     \$     \$     \$     \$     \$     \$     \$     \$     \$     \$     \$     \$     \$     \$     \$     \$     \$     \$     \$     \$     \$     \$ |                                     |      | Departit<br>\$60000 | BSB<br>Bank        | 68688   | Total    | \$20000           |  |
| beerigitary<br>Lander<br>Cast Phi<br>AUTHORITY TO DISBURS<br>Second Number<br>Unsum<br>Kecond Number<br>Cast Number<br>Cast Nu                                                                                                    | \$10000     \$FP/NDS     \$     \$     \$     \$     \$     \$     \$     \$     \$     \$     \$     \$     \$     \$     \$     \$     \$     \$     \$     \$     \$     \$     \$     \$     \$     \$     \$     \$     \$     \$     \$     \$     \$     \$     \$     \$     \$     \$     \$     \$     \$     \$     \$     \$     \$     \$     \$     \$     \$     \$     \$     \$     \$     \$     \$     \$     \$     \$     \$     \$     \$     \$     \$     \$     \$     \$     \$     \$     \$     \$     \$     \$     \$     \$     \$     \$     \$     \$     \$     \$     \$     \$     \$     \$     \$     \$     \$     \$     \$     \$     \$     \$     \$     \$     \$     \$     \$     \$     \$     \$     \$     \$     \$     \$     \$     \$     \$     \$     \$     \$     \$     \$     \$     \$     \$     \$     \$     \$     \$     \$     \$     \$     \$     \$     \$     \$     \$     \$     \$     \$     \$     \$     \$     \$     \$     \$     \$     \$     \$     \$     \$     \$     \$     \$     \$     \$     \$     \$     \$     \$     \$     \$     \$     \$     \$     \$     \$     \$     \$     \$     \$     \$     \$     \$     \$     \$     \$     \$     \$     \$     \$     \$     \$     \$     \$     \$     \$     \$     \$     \$     \$     \$     \$     \$     \$     \$     \$     \$     \$     \$     \$     \$     \$     \$     \$     \$     \$     \$     \$     \$     \$     \$     \$     \$     \$     \$     \$     \$     \$     \$     \$     \$     \$     \$     \$     \$     \$     \$     \$     \$     \$     \$     \$     \$     \$     \$     \$     \$     \$     \$     \$     \$     \$     \$     \$     \$     \$     \$     \$     \$     \$     \$     \$     \$     \$     \$     \$     \$     \$     \$     \$     \$     \$     \$     \$     \$     \$     \$     \$     \$     \$     \$     \$     \$     \$     \$     \$     \$     \$     \$     \$     \$     \$     \$     \$     \$     \$     \$     \$     \$     \$     \$     \$     \$     \$     \$     \$     \$     \$     \$     \$     \$     \$     \$     \$     \$     \$     \$     \$     \$     \$     \$     \$     \$     \$     \$     \$     \$     \$     \$     \$     \$     \$     \$     \$     \$     \$     \$     \$     \$     \$     \$     \$     \$     \$     \$     \$     \$     \$     \$     \$     \$     \$     \$     \$     \$     \$ | atto, in associate all Valmets File |      |                     | BSB<br>Bank<br>BSB |         | Total    | \$20000           |  |
| beerigitary<br>Lander<br>Cast Phi<br>AUTHORITY TO DISBURS<br>Second Number<br>Unsum<br>Kecond Number<br>Cast Number<br>Cast Nu                                                                                                    | \$10000           FUNDS           YY C           686866           \$2000           \$0           \$0                                                                                                    | astia, in accoders with Valmers Por |      |                     | BSB<br>Bank<br>BSB |         | Total    | \$20000           |  |
| Decision<br>instantes<br>Curk Par<br>AUTHORITY TO DISBURS<br>Second Rame<br>constrat<br>Constrat<br>Const | \$10000           FUNDS           YY C           686866           \$2000           \$0           \$0                                                                                                    | adar, h searderer with Vennet Pic   |      |                     | BSB<br>Bank<br>BSB |         | Total    | \$20000           |  |

5. On click, "Initiate Signature", the status of the inspection will get updated in your dashboard with "PSI: Requested".

| All Inspectio | าร              | Filter by asset        | ·             | Filter by broker | ·           | Filter b | y Status           | • |                             |   | Q |
|---------------|-----------------|------------------------|---------------|------------------|-------------|----------|--------------------|---|-----------------------------|---|---|
| Inspection ID | Company Name  🛔 | Initiator Name 🛓       | Asset Type    | ≜ Buyer Name ≜   | Seller Name | Å.       | Last Modified Date | ÷ | Status                      |   |   |
| 2660          | Verimoto PSI    | Verimoto PSI A<br>dmin | Motor Vehicle |                  | Rafia C     |          | 01/05/2023 - 13:41 |   | Completed<br>PSI: Requested | © | ß |

6. In parallel, the seller of the asset will receive an email request as below to sign the PSI document.

| I | Hi Rafia Chowdhury,                                                                                                    |
|---|----------------------------------------------------------------------------------------------------|
|   | Here is the Private Sale Invoice requested by Rafia Chowdhury via<br>DoxAl Asset Verification, for your inspection (3072). Please review all<br>details and sign on this before the request expiry date 04 Apr 2024<br>11:43:39 AM. |
|   | CLICK HERE TO REVIEW & SIGN                                                                                                    |
|   | Thank you                                                                                                    |
| I | DoxAI Asset Verification Team                                                                                                    |

7. If you chose "Upload PSI", you can drag & drop the PSI document or browse to select the file.

| Upload Private Sale Invoice |                                             | ×      |
|-----------------------------|---------------------------------------------|--------|
|                             |                                             |        |
|                             |                                             |        |
|                             |                                             |        |
|                             | ©<br>Drag & Drop here<br>or click to upload |        |
|                             |                                             |        |
|                             |                                             |        |
|                             |                                             |        |
|                             |                                             |        |
|                             |                                             | Upload |

8. Select the document and click "Upload".

| Phone Number                                        |                   |  |
|-----------------------------------------------------|-------------------|--|
| Car (Vehicle)                                       | Information       |  |
| VIN JT733RN8509031115 Registration                  | n #               |  |
|                                                     | IX RN85R PRMDSQ   |  |
| Year 2005 Mileage 45                                | 555555            |  |
| Color Add-ons                                       |                   |  |
| This receipt acknowledges the buyer's paymen        | t of (check one): |  |
| A deposit being made in the amount of <sup>90</sup> | 0000 Dollars      |  |
| Click here                                          | to replace        |  |
|                                                     |                   |  |

9. Once uploaded, drag and drop the signature field from right menu to the place where you want the seller to add the digital signature and click "**Save**". You can add any other available field from the right menu to the document, as required, and click "**Save**".

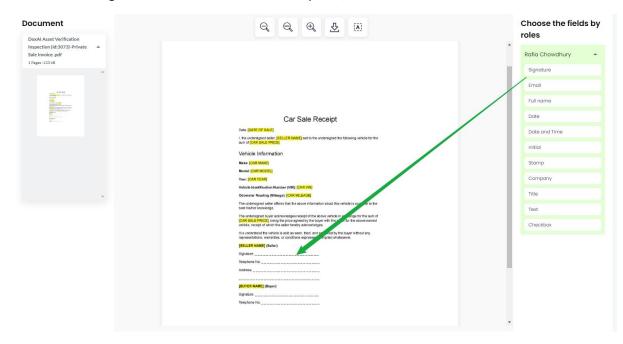

10. Seller will receive an email with a link to sign the PSI document, as shown in step 6 above.

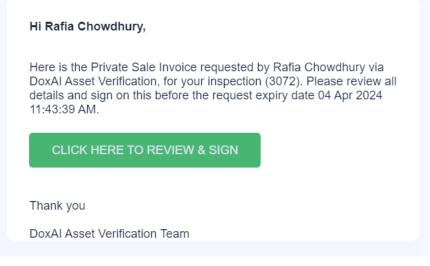

Can I upload my PSI document/template for seller's acknowledgement and signature?

Yes, you can upload your company defined PSI document and send it to seller for acknowledgement and digital signature. While creating the request for PSI,

1. Choose the "Upload PSI" option in the below screen.

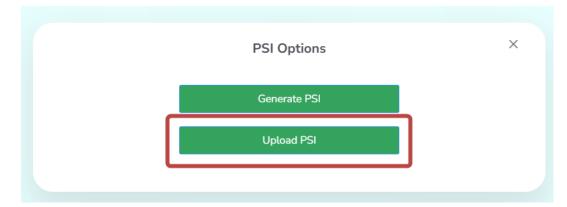

2. Next, you can drag & drop your document or browse to select the file.

| Upload Private Sale Invoice |                                        | ×      |
|-----------------------------|----------------------------------------|--------|
|                             |                                        |        |
|                             |                                        |        |
|                             |                                        |        |
|                             | (A)                                    |        |
|                             | Drag & Drop here<br>or click to upload |        |
|                             |                                        |        |
|                             |                                        |        |
|                             |                                        |        |
|                             | _                                      |        |
|                             |                                        | Upload |

3. Select the document and click "Upload".

| Phone Number          |                                                      |               |  |
|-----------------------|------------------------------------------------------|---------------|--|
|                       | Car (Vehicle) Informati                              | on            |  |
| VIN JT733RN8509031115 | Registration #                                       |               |  |
| Make ТОУОТА           | Model HILUX RN85R PRMDS                              | Q             |  |
| Year 2005             | Mileage 45555555                                     |               |  |
| Color                 | Add-ons                                              |               |  |
|                       | he buyer's payment of (check one<br>in the amount of | ):<br>Dollars |  |
|                       | Click here to replace                                |               |  |

4. Once uploaded, drag and drop the signature field from right menu to the place where you want the seller to add the digital signature and click "**Save**". You can add any other available field from the right menu to the document, as required, and click "**Save**".

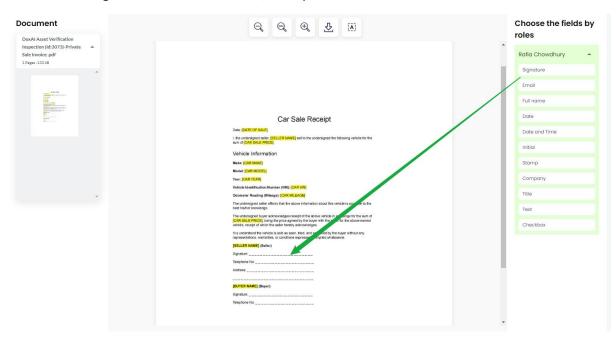

5. Seller will receive an email with a link to sign the PSI document.

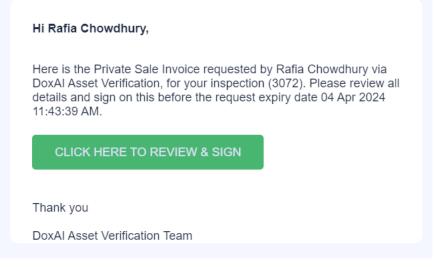

6. You can reupload the document after submitting it, however, on reupload, you will need to resubmit the request so that seller receives an updated link. The seller will receive an new email with the updated link in this case.

### What are the steps for seller/vendor for PSI request with signature?

1. Once the PSI request is created, the seller of the asset will receive an email, as below, to sign the PSI document.

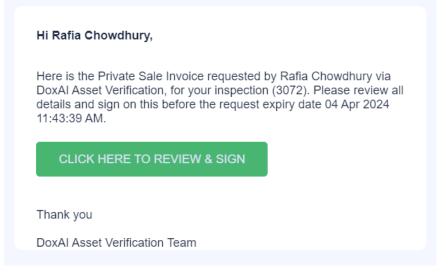

2. On click "CLICK HERE TO REVIEW & SIGN", seller will be re-directed to the login screen. On click "Login", Seller will receive a 6-digit One Time Pin in their email address.

| Login<br>Inspection ID                                                                                                    | Insert the code we had sent to your Email                         |
|----------------------------------------------------------------------------------------------------|-------------------------------------------------------------------|
|                                                                                                    | Don't receive the code after 30 seconds?<br>Click here to re-send |
| Email *                                                                                                    | One Time Pin                                                      |
| Login                                                                                                    |                                                                   |
| If you are facing issue to login, please click Ctrl + F5. If you are still unable to<br>login, please contact our support team via the Chat icon at the bottom right |                                                                   |
| corner OR via support earn via die charteon at the botton right                                                                                                    | Login                                                             |
| © 2023 Verimoto. All Rights Reserved.                                                                                                    |                                                                   |

3. After providing the OTP, seller will be redirected to below page to agree to use electronic records and signature to review the document. Seller will tick the checkbox to agree and proceed to review the PSI document by clicking the **Review Document** button.

| DOXAI ASSET VERIFICATION has requested you to review<br>and sign "DoxAI Asset Verification Inspection (Id:3074)-<br>Private Sale Invoice .pdf" |  |  |  |  |  |
|----------------------------------------------------------------------------------------------------|--|--|--|--|--|
| You will be asked for the data below:                                                                                                    |  |  |  |  |  |
| 🖞 Signature                                                                                                    |  |  |  |  |  |
| Please read the Electronic Record and Signature Disclosure                                                                                     |  |  |  |  |  |
| I agree to use electronic records and signatures.                                                                                              |  |  |  |  |  |
| Review Document                                                                                                    |  |  |  |  |  |

- 4. Seller can now review all the details and can either agree and sign or decline if any of the details need modification before they sign the document.
- 5. **Case 1 | Seller agrees with all details and provides digital signature:** In this case, seller will proceed to add/draw/upload their digital signature and submit the signed document document.

| Document<br>Dock Asset Verification Inspection (bt 2074)-Private Sale<br>Invice and<br>1 New 702140 |                                                 | C. C. Q. Q.                                                                                                    |         |      | Spotos<br>Signed by                           |
|----------------------------------------------------------------------------------------------------|-------------------------------------------------|----------------------------------------------------------------------------------------------------|---------|------|-----------------------------------------------|
|                                                                                                    |                                                 | EXTENSION SERVICE     EXTENSION SERVICE     EXTENSION     EXTENSION     EXTENSION     EXTENSION     EXTENSION     EXTENSION     EXTENSION     EXTENSION     EXTENSION     EXTENSION     EXTENSION     EXTENSION     EXTENSION     EXTENSION     EXTENSION                                                                                                    |         |      | CFBDH6C8841705ED8843<br>reserved by Couldings |
|                                                                                                    |                                                 | Linew Hwe         Terrs Day           Kerwin /r         Commercial           GODOS SECREPON         Kerwin /r           Her         Commercial           Her         Commercial           Her         Commercial           Her         Commercial           Her         Commercial           Her         Commercial           Her         Commercial           Her         For Commercial                                                                                                    |         |      | Clonge                                        |
|                                                                                                    |                                                 | Description<br>Control         MALADESCRIPTION           Develore (1 MEXICO)         Malades (1 MEXICO)         Total (1 MEXICO)           Develore (1 MEXICO)         Malades (1 MEXICO)         Total (1 MEXICO)           Malades (1 MEXICO)         Malades (1 MEXICO)         Malades (1 MEXICO)           Malades (1 MEXICO)         Malades (1 MEXICO)         Malades (1 MEXICO)           Malades (1 MEXICO)         Malades (1 MEXICO)         Malades (1 MEXICO)           Malades (1 MEXICO)         Malades (1 MEXICO)         Malades (1 MEXICO)                                                                                                    |         |      |                                               |
|                                                                                                    |                                                 | Amort frame have been and the second of the second of the |         |      |                                               |
|                                                                                                    |                                                 | DoxA                                                                                                    |         |      |                                               |
|                                                                                                    |                                                 |                                                                                                    |         |      | Add ALT Now                                   |
|                                                                                                    | Intermation added 0/1<br>Please complete fields |                                                                                                    | Decline | Bock | Submit 😑                                      |

6. **Case 2 | Seller disagrees with some or all details and Decline:** In this case, the seller can click "Decline" and mention the reason.

| Document                                                                                                    |                                                 | Q, Q, A, &    | Information requested                                                                     |
|----------------------------------------------------------------------------------------------------|-------------------------------------------------|---------------|-------------------------------------------------------------------------------------------|
| DoxAl Asset Verification Inspection (Id: 3074)-Private Sale                                                                                                    |                                                 |               | Signature                                                                                 |
| David Andread Lagenda Lagenda Lage<br>Extenda Lagenda Lagenda Lagenda Lagenda Lagenda Lagenda Lagenda Lagenda Lagenda Lagenda Lagenda Lagenda Lagenda Lagenda Lagenda Lagenda Lagenda Lagenda Lagenda Lagenda Lagenda Lagenda Lagenda Lagenda Lagenda Lagenda Lagenda Lagenda Lag |                                                 | <form></form> | Epund<br>Signed by<br>Default (Sold Parallele<br>News by College<br>Sold (Sold Parallele) |
|                                                                                                    |                                                 |               |                                                                                           |
| Dox                                                                                                    | information added 0/1<br>Please complete fields | Cecine        | Bock Submit                                                                               |

-For e-signature, seller can reject each data separately and mention the reject reason-

| Dox                                             |                                                                                                    |                                                                                 | Private Sale Invoice                                      | Sign Request                                             |                                                           |                |                   |   |
|-------------------------------------------------|----------------------------------------------------------------------------------------------------|---------------------------------------------------------------------------------|-----------------------------------------------------------|----------------------------------------------------------|-----------------------------------------------------------|----------------|-------------------|---|
| Allor WYECOLO                                   |                                                                                                    |                                                                                 | Note: To reject the d                                     | ata, please click on "X" button and add the              | reject reason                                             |                |                   |   |
| Date                                            | 05/03/2024                                                                                                    |                                                                                 | ×                                                         |                                                          | Vendor Name                                               |                |                   | × |
| Address                                         | ross st                                                                                                    |                                                                                 |                                                           |                                                          |                                                           |                |                   | × |
| INVOICE TO                                      |                                                                                                    |                                                                                 |                                                           |                                                          |                                                           |                |                   |   |
| Customer Name                                   | Contraction of the local distance of the local distance of the loc |                                                                                 |                                                           |                                                          |                                                           |                |                   | × |
| Address                                         | 6 st                                                                                                    |                                                                                 |                                                           |                                                          |                                                           |                |                   | × |
| DELIVERY TO                                     |                                                                                                    |                                                                                 |                                                           |                                                          |                                                           |                |                   |   |
| Customer Name                                   |                                                                                                    |                                                                                 |                                                           |                                                          |                                                           |                |                   | × |
| Address                                         | 6 cornelia st                                                                                                    |                                                                                 |                                                           |                                                          |                                                           |                |                   | × |
| GOODS DESCRIPTION                               |                                                                                                    |                                                                                 |                                                           |                                                          |                                                           |                |                   |   |
| Year                                            |                                                                                                    |                                                                                 | ×                                                         | Rego                                                     | ×                                                         | Odometer       |                   | × |
| Make                                            | FOR                                                                                                    |                                                                                 |                                                           |                                                          | ×                                                         | VIN            | 6FPAAAJGSWGR97605 | × |
| Model                                           | FALCON                                                                                                    |                                                                                 |                                                           |                                                          | ×                                                         | Engine         | JGSWGR97605       | × |
| Other Asset<br>Description/<br>Serial<br>Number | 6FPAAAJGSWGR97605                                                                                                    |                                                                                 | _                                                         |                                                          | ,                                                         |                |                   | × |
| Cost Price                                      | \$95000                                                                                                    |                                                                                 | ×                                                         | Less Deposit \$ 5000                                     | ×                                                         | Total          | \$90000           |   |
| AUTHORITY TO DISBURSE FU                        | INDS                                                                                                    |                                                                                 |                                                           |                                                          |                                                           |                |                   |   |
| Account Name                                    | Rafia                                                                                                    |                                                                                 |                                                           |                                                          | BSB                                                       | 123456         |                   |   |
| Account Number                                  | 987654                                                                                                    |                                                                                 |                                                           |                                                          | Amount                                                    | \$90000        |                   |   |
| Account Name                                    |                                                                                                    |                                                                                 |                                                           |                                                          | 858                                                       |                |                   |   |
| Account Number                                  |                                                                                                    |                                                                                 |                                                           |                                                          | Amount                                                    | \$0            |                   |   |
| EXECUTED BY                                     |                                                                                                    |                                                                                 |                                                           |                                                          |                                                           |                |                   |   |
| Your personal information is collected, used an | d disclosed only for the purpose of pr                                                                                                    | rocessing this private sale transaction, in accordance with DoxAI Australia Lin | nited Privacy Policy: DoxAl Asset Verification is a produ | ct and business of DoxAl Australia. Read the DoxAl Priva | cy Policy which is available at <u>Https://downi.co</u> / | ativace notice |                   |   |
| Print Name                                      |                                                                                                    | Rafia chowdhury                                                                 |                                                           |                                                          |                                                           |                |                   |   |
|                                                 |                                                                                                    |                                                                                 |                                                           | Dox                                                      |                                                           |                | Submit            | Ø |

-For acknowledgement only, seller can reject the document and mention the reject reason in the text input box-

| Are   | you sure you want to  | o decline this Private S | Sale Invoice?       |         |         | ×   |
|-------|-----------------------|--------------------------|---------------------|---------|---------|-----|
| Decli | ne Reason:            |                          |                     |         |         |     |
| Ente  | r your decline reason |                          |                     |         |         | 4   |
|       |                       |                          |                     |         |         |     |
|       |                       | P                        | Private Sale Invoid | ce      |         | -11 |
|       | Date                  | 01/05/2023               | Vendor Name         | Rafia C |         |     |
|       | Address               |                          |                     |         |         |     |
|       | INVOICE TO            |                          |                     |         |         |     |
|       | Customor Namo         |                          |                     |         |         | _   |
|       |                       |                          |                     | Cancel  | Decline | 0   |

## How do I track the status of PSI?

1. If PSI is signed and submitted by the seller, the status of the inspection will get updated in your

dashboard with "**PSI: Completed**". Click on the " icon to view & download the signed PSI document.

| All Inspections            | Filter by asset    Filter by broker                                         | Filter by Status                   | Q                           |
|----------------------------|-----------------------------------------------------------------------------|------------------------------------|-----------------------------|
| Inspection ID Company Name | $rac{1}{2}$ Initiator Name $rac{1}{2}$ Asset Type $rac{1}{2}$ Buyer Name | ≜ Seller Name ≜ Last Modified Date | ₽ Status                    |
| 2657 Verimoto PSI          | Verimoto PSI Admin Motor Vehicle                                            | Rafia C 01/05/2023 - 12:25         | Completed<br>PSI: Completed |
| •                          | • •                                                                         | •                                  |                             |

If PSI is declined by the seller, the status of the inspection will also get updated as "PSI: Declined" in your dashboard. By clicking on the " icon, you can view the reasons for decline.

| All Inspections   | ,              | Filter by asset        | • F                      | Filter by broker | ▼ Filt      | er by Status 🔹     |   |                            | Q     |
|-------------------|----------------|------------------------|--------------------------|------------------|-------------|--------------------|---|----------------------------|-------|
| Inspection ID 💡 🤇 | Company Name 🔺 | Initiator Name 🔺       | Asset Type $\frac{A}{V}$ | Buyer Name 🛔     | Seller Name | Last Modified Date | ÷ | Status                     |       |
| 2660 V            | erimoto PSI    | Verimoto PSI A<br>dmin | Motor Vehicle            |                  | Rafia C     | 01/05/2023 - 13:49 |   | Completed<br>PSI: Declined | © _ ] |

3. By clicking on the " " icon, you can view the reasons for decline. You can review and update the details based on declined reason and click on "Initiate Signature" to re-initiate the process and send email to the seller with the updated document link.

| Date                             | 01/05/2023 | Vendor Name | Rafia C  |
|----------------------------------|------------|-------------|----------|
| Address                          |            | _           |          |
| INVOICE TO                       |            |             |          |
| Customer Name                    |            |             |          |
| Address                          |            |             |          |
| DELIVERY TO                      | 0          |             |          |
| Customer Name                    |            |             |          |
| Address                          |            |             |          |
| GOODS DES                        | CRIPTION   |             |          |
| Year                             |            | Rego        | Odometer |
| Decline reason<br>Price mismatch |            |             |          |

4. If the PSI was generated via portal (not uploaded), you can view the rejected reasons for specific fields and update the data in the portal to resend the request.

-Click on the "X" to view the rejected reason of that field.

| Note: Please cli | ck on " <mark>X</mark> " button to view the rej | jected reasons and update the data. |             |                |  |
|------------------|-------------------------------------------------|-------------------------------------|-------------|----------------|--|
| 2000             |                                                 |                                     | [           |                |  |
| Date             | 26/05/2023                                      | ×                                   | Vendor Name | Rachna PSIDemo |  |
| Address          |                                                 |                                     |             |                |  |
| INVOICE TO       |                                                 |                                     |             |                |  |
|                  |                                                 |                                     |             |                |  |
| Customer Name    | BuyerName                                       |                                     |             |                |  |

- Add the updated data in the "New data" field and click "Apply".

| Declined Reasons:                                            |   |
|--------------------------------------------------------------|---|
| <ul> <li>Change date needed</li> <li>Current Data</li> </ul> |   |
| 26/05/2023                                                   |   |
| New Data                                                     | 1 |
|                                                              |   |
| 2                                                            |   |

- Once the data has been updated, click on "Initiate the Signature", and Seller will receive new request to sign the document.

| Private | Sale | Invoice | [Inspection | ld:2824] |
|---------|------|---------|-------------|----------|
|---------|------|---------|-------------|----------|

| Note: Please cli | ck on " <mark>X</mark> " button to view the i | rejected reasons and update the data | a.          |                |                   |
|------------------|-----------------------------------------------|--------------------------------------|-------------|----------------|-------------------|
| Date             | 29/05/23                                      | ×                                    | Vendor Name | Rachna PSIDemo |                   |
| Address          |                                               |                                      |             |                |                   |
| INVOICE TO       |                                               |                                      |             |                |                   |
| Customer Name    | BuyerName                                     |                                      |             |                |                   |
| Address          | Abc                                           |                                      |             |                |                   |
| DELIVERY TO      | )                                             |                                      |             |                |                   |
| Customer Name    |                                               |                                      |             | ~              |                   |
| Address          |                                               |                                      |             |                |                   |
| GOODS DES        | CRIPTION                                      |                                      |             |                |                   |
| Year             |                                               |                                      | Rego        | Odometer       |                   |
| Save [           | Draft                                         |                                      |             |                | Initiate Signatur |

## Can seller/vendor reject the PSI requested for signature?

Yes, in case of disagreement with any of the details mentioned in the PSI document, the seller can decline the request and mention the reasons.

The seller can click "Decline".

×

| Document                                                   |                                              | e' e' <del>c'</del> <del>?</del> | Int  | formation requested                                                                                                    |
|------------------------------------------------------------|----------------------------------------------|----------------------------------|------|----------------------------------------------------------------------------------------------------|
| DoxAl Asset Verification Inspection (M: 3074)-Private Sale |                                              |                                  | SI   | ignature                                                                                                    |
|                                                            |                                              |                                  |      | spute<br>Signed by<br>Decomposition of the second<br>Present of the second<br>Present of the second |
|                                                            |                                              | Aud to Second                    |      |                                                                                                    |
|                                                            |                                              |                                  |      | Ad Alf New                                                                                                    |
| Dox                                                        | Information added 0/1 Please complete fields | Dectre                           | Bock | Submit 😑                                                                                                    |

Next, on the decline screen mention the reason(s) and finally, click **Decline** to submit the reasons.

| re you sure you wa        | nt to decline this Private Sa | ale Invoice?        |        |         |
|---------------------------|-------------------------------|---------------------|--------|---------|
| cline Reason:             |                               |                     |        |         |
| Enter your decline reason |                               |                     |        |         |
|                           |                               |                     |        |         |
|                           | Pr                            | rivate Sale Invoice |        |         |
| Date                      | 01/05/2023                    | Vendor Name Rafia   | с      |         |
| Address                   |                               |                     |        |         |
| INVOICE TO                |                               |                     |        |         |
| Customer Name             |                               |                     |        |         |
|                           |                               |                     | Cancel | Decline |

### How to view/download the signed/acknowledged PSI document?

1. When PSI is signed & submitted or acknowledged & submitted by the seller, the status of the inspection will get updated in your dashboard with "**PSI: Completed**".

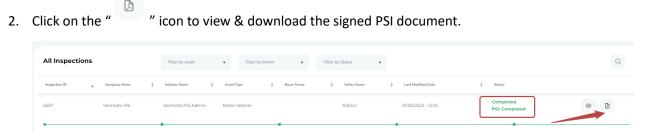

3. You can also view and download the signed PSI document from the Completed tab by clicking on three dots->"View PSI".

|                                     | Completed In | spections    |          |                   |   | Filter by asset | · | Filter by lender | •     |                              |     |   | Q |   |
|-------------------------------------|--------------|--------------|----------|-------------------|---|-----------------|---|------------------|-------|------------------------------|-----|---|---|---|
|                                     | Seller Name  | + Asset Type | ‡ Lender | \$<br>Lender Ref. | ÷ | Inspection ID   | ŧ | Bypassed?        | ¢     | Actions                      |     |   |   | * |
| Dashboard     Asset Verification    |              |              |          |                   |   | 3073            |   | No               |       | $\mathbf{F}$                 |     | : |   |   |
| Asset ventication     S inspections |              |              |          |                   |   | 3074            |   | No               | (4) [ | Downloa<br>Docume<br>√iew PS | nts |   |   |   |
| Completed  New inspection           |              |              |          |                   |   | 3072            |   | No               | -     | Purge                        |     |   |   |   |

### How to view the rejected reasons if a PSI document gets declined?

If PSI is declined by the seller, the status of the inspection will also get updated as "**PSI: Declined**" in your dashboard. By clicking on the " icon, you can view the reasons for decline.

| All Inspectio | ons              | Filter by asset        | •             | Filter by broker | ▼ Fi        | ilter by Status 🔹         |   |                            | Q     |
|---------------|------------------|------------------------|---------------|------------------|-------------|---------------------------|---|----------------------------|-------|
| Inspection ID | Company Name   🖞 | Initiator Name 🛔       | Asset Type    | A Buyer Name A   | Seller Name | ≜<br>v Last Modified Date | ÷ | Status                     |       |
| 2660          | Verimoto PSI     | Verimoto PSI A<br>dmin | Motor Vehicle |                  | Rafia C     | 01/05/2023 - 13:49        | ſ | Completed<br>PSI: Declined | © _ ] |

You can review and update the details based on declined reason and click on "**Initiate Signature**" to re-initiate the process and send email to the seller with the updated document link.

| Date            | 01/05/2023 | Vendor Name | Rafia C  |
|-----------------|------------|-------------|----------|
| Address         |            |             | <u> </u> |
| INVOICE TO      |            |             |          |
| Customer Name   |            |             |          |
| Address         |            |             |          |
| DELIVERY TO     | )          |             |          |
| Customer Name   |            |             |          |
| Address         |            |             |          |
| GOODS DESC      | CRIPTION   |             |          |
| Year            |            | Rego        | Odometer |
| Decline reason: |            |             |          |

If the PSI was generated via portal (not uploaded), you can view the rejected reasons for specific fields and update the data in the portal to resend the request:

-Click on the "X" to view the rejected reason of that field.

|                  |                                |                                       |                            | × |
|------------------|--------------------------------|---------------------------------------|----------------------------|---|
|                  |                                | PSI sign reques                       | t declined by seller       |   |
| Note: Please cli | ck on "X" button to view the r | rejected reasons and update the data. |                            |   |
| Date             | 26/05/2023                     | ×                                     | Vendor Name Rachna PSIDemo |   |
| Address          |                                |                                       |                            |   |
| INVOICE TO       |                                |                                       |                            |   |
| Customer Name    | BuyerName                      |                                       |                            |   |
|                  |                                |                                       |                            |   |

-Add the updated data in the "New data" field and click "Apply".

| Declined Reasons:                                            |        |
|--------------------------------------------------------------|--------|
| <ul> <li>Change date needed</li> <li>Current Data</li> </ul> |        |
| 26/05/2023                                                   |        |
| New Data                                                     |        |
|                                                              | •      |
| 2                                                            |        |
| Apply                                                        | Cancel |

- Once the data has been updated, click on "Initiate the Signature", and Seller will receive new request to sign the document.

| Private Sale I     | nvoice [Inspection Id:2824]                            |                    | ×                  |
|--------------------|--------------------------------------------------------|--------------------|--------------------|
|                    |                                                        |                    |                    |
| Note: Please click | $\kappa$ on "X" button to view the rejected reasons ar | d update the data. |                    |
| Date               | 29/05/23 ×                                             | Vendor Name        | Rachna PSIDemo     |
| Address            |                                                        |                    |                    |
| INVOICE TO         |                                                        |                    |                    |
| Customer Name      | BuyerName                                              |                    |                    |
| Address            | Abc                                                    |                    |                    |
| DELIVERY TO        |                                                        |                    |                    |
| Customer Name      |                                                        |                    |                    |
| Address            |                                                        |                    |                    |
| GOODS DESC         | RIPTION                                                |                    |                    |
| Year               |                                                        | Rego               | Odometer           |
| Save Dr            | raft                                                   |                    | Initiate Signature |

#### How does the Private Sale Invoice (PSI) with Acknowledgement only work?

When PSI with **Receive Acknowledgement only** is enabled for your lender company, follow the below steps.

1. While creating a new inspection, you will see an optional "Cost Details" section, which will be an input for PSI. If the cost details are not available while creating the inspection, you can provide these details when you initiate the PSI after Asset verification report is

#### granted/completed.

|                              | Create new inspection                               |                            |   |                          |           |                         |  |
|------------------------------|-----------------------------------------------------|----------------------------|---|--------------------------|-----------|-------------------------|--|
| sshboard                     | Inspection detail                                   |                            |   |                          |           |                         |  |
| set Verification             | Seller first name *                                 | Seller last name *         |   | Seller e-mail (Optional) |           | Setter Mobile *         |  |
| Q0                           | Sewer Hrst name *                                   | Senter Last name *         |   | Setter e-mail (Optional) |           | -                       |  |
| ections                      |                                                     |                            |   |                          |           |                         |  |
| pleted                       | Biryer first name (Optional)                        | Buyer last name (Optional) |   | Buyer e-mail (Optional)  |           | Buyer Mobile (Optional) |  |
| w Inspection                 |                                                     |                            |   |                          |           | 88 ·                    |  |
| me & Employment Verification | Lander *                                            | Asset *                    |   | State *                  |           | Inspection type *       |  |
|                              |                                                     | 10000                      | ~ | 1000                     | ~         |                         |  |
| ections Type                 | Londer reference * 🕤                                |                            |   |                          |           |                         |  |
| ers                          | VM                                                  |                            |   |                          |           |                         |  |
| Sopers                       |                                                     |                            |   |                          |           |                         |  |
| ications 🕚                   | More Information                                    |                            |   |                          |           |                         |  |
|                              |                                                     |                            |   |                          |           |                         |  |
| -ga                          | Is the Rego already transferred on Buyer's name?    |                            |   |                          | No        | Yes                     |  |
|                              |                                                     |                            |   |                          |           |                         |  |
|                              | Cost Details<br>For Private Sale Invoice Generation |                            |   |                          |           |                         |  |
|                              | To react Jack of the state                          |                            |   |                          |           |                         |  |
|                              | Assets Cost Price (5)                               | Loss Deposit (5)           |   |                          | Total (S) |                         |  |
|                              | \$                                                  | s                          |   |                          | s         |                         |  |

2. Once the report is "Completed", the status will show "PSI: Ready to Start". By clicking on the

" icon, you can start the PSI generation process.

| -              | Inspection ID | Company Name | ¢ | Initiator Name | ¢ | Asset Type | \$<br>Buyer Name | ¢ | Seller Name | \$ | Last Modified Date | ¢ | Status                           |         |              |
|----------------|---------------|--------------|---|----------------|---|------------|------------------|---|-------------|----|--------------------|---|----------------------------------|---------|--------------|
| () Inspections |               |              |   |                |   |            |                  |   |             |    |                    |   | Completed<br>PSI: Ready to Start | 0       | 0            |
| Completed      | •             |              |   | •              |   |            | <br>•            |   |             | _  |                    |   |                                  | Private | Sale Invoice |
| New Inspection |               |              |   |                |   |            |                  |   |             |    |                    |   |                                  |         |              |

You can also start the process from Completed tab by clicking Three dots and then "Generate PSI".

| Dox                       | Completed Inspectio | ons             |               |               | Filter by asset | Filter by broker | Q                        | λ    |
|---------------------------|---------------------|-----------------|---------------|---------------|-----------------|------------------|--------------------------|------|
| 88 Dashboard              | Sollar Namo         | 4 Anset Type    | 4 Broker Name | 4 Londor Rot. | ÷ Importion ID  | A Dypensed?      | ‡ Actions                |      |
| @ Asset Verification      | Sayem Shakir        | Boat No Trailer | Sayern Shakir | VM            | 5454            | Yes              | 0 2 :                    |      |
| 88 Usage                  | Lara Millington     | Motor Vehicle   | Rafia Info    | VM            | 4997            | No               | C & Download<br>Document |      |
| Inspections     Completed | Rachna Test Upload  | Motor Vehicle   | Rachma Test   | VM12345       | 2031            | No               | C 🛓 📴 Purge              | - 21 |
| D New Inspection          | Stephen Vuong       | Motor Vehicle   | Rafia Info    | VM            | 4201            | No               | 0 4 :                    |      |

- 3. Next, you can proceed to select one of the below options, as applicable.
  - **A.** Generate PSI- Select this option when you want to use the predefined template, which will pre-populate the data collected from Asset report and PPSR.
  - **B.** Upload PSI- Upload your company's PSI template and submit it to seller for acknowledgement.

| A | PSI Options  | × |
|---|--------------|---|
| B | Generate PSI |   |
|   | Upload PSI   |   |
|   |              |   |

When you choose "Generate PSI",

- Goods Description will be pre-populated with data from PPSR and Asset report.
- Cost details will be pre-populated based on the initial input you provided while creating the inspection. You can edit it at this stage, if required.
- If cost details were not provided while creating the inspection, you can provide it at this stage.
- Authority to distribute funds will be pre-populated from the "Funds destination" provided by the seller. You can also add multiple account details, if needed.
- All the pre-populated details (except goods description) can be edited.
- 4. Finally, you can review and edit the details and submit the PSI to the seller for acknowledgement.
- 5. Once PSI is submitted, the seller of the asset will receive an email request as below to sign the PSI document.

| Hi Rafia CC,                                                                                                    |
|----------------------------------------------------------------------------------------------------|
| Here is the Private Sale Invoice requested by Rafia Info via DoxAl Asset Verification, for your inspection (4061). Please review all details and acknowledge on this before the request expiry date 04 Apr 2024 12:39:45 PM. |
| CLICK HERE TO REVIEW & ACKNOWLEDGE                                                                                                    |
| Thank you                                                                                                    |
| DoxAI Asset Verification Team                                                                                                    |

6. If you chose "Upload PSI", you can drag & drop the PSI document or browse to select the file.

| Upload Private Sale Invoice |                                              | ×      |
|-----------------------------|----------------------------------------------|--------|
|                             | 0)<br>Drag & Drop hare<br>or citic to upland |        |
|                             |                                              |        |
|                             |                                              | Upload |

7. Select the document and click "Upload".

| Phone Number                  | <u>a</u> q                       |         |  |
|-------------------------------|----------------------------------|---------|--|
| (                             | Car (Vehicle) Informat           | ion     |  |
| VIN JT733RN8509031115         | Registration #                   |         |  |
| Make ТОУОТА                   | Model HILUX RN85R PRMDS          |         |  |
| Year 2005                     | Mileage 45555555                 |         |  |
| Color                         | Add-ons                          |         |  |
| This receipt acknowledges the | ne buyer's payment of (check one | e):     |  |
| A deposit being made i        | n the amount of 900000           | Dollars |  |
|                               | Click here to replace            |         |  |

8. The seller of the asset will receive an email to review and acknowledge the PSI document.

## What does the seller see in case of Private Sale Invoice (PSI) with Acknowledgement only?

1. In case of PSI with acknowledgement only from seller, the seller will have a tick-box labelled with "I Agree" to provide acknowledgement on the document and submit the same. They will not be asked to provide their signature on the document.

| Private Sale Invoice |            |                  |          |        |  |
|----------------------|------------|------------------|----------|--------|--|
|                      | Priva      | ate Sale Invoice |          | ·      |  |
| Date                 | 05/03/2024 | Vendor Name      | Rafia CC |        |  |
| Address              |            |                  |          |        |  |
| INVOICE TO           |            |                  |          |        |  |
| Customer Name        |            |                  |          |        |  |
| Address              |            |                  |          |        |  |
| DELIVERY TO          |            |                  |          |        |  |
| TAgree               |            |                  | Decline  | Submit |  |

- 2. The seller can choose to click "Decline" if they do not agree with the submitted details.
- 3. Based on seller's selection, the status will get updated for the request initiator.

## Can I enable both options for PSI with and without signature to allow lenders/brokers to choose it on the go as required?

Yes, in the PSI settings you can select "Allow user to choose". This will allow the initiator to opt for any the below options when you initiate the PSI for any completed inspection. The cost is per request and excluding GST.

The "Generate PSI" will give you two options as shown below.

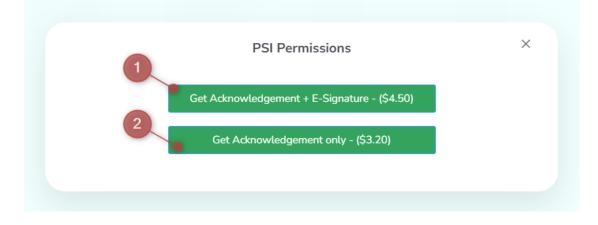